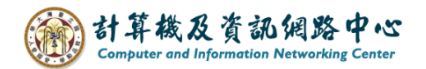

## **Create a new email**

1. Click 【New message】.

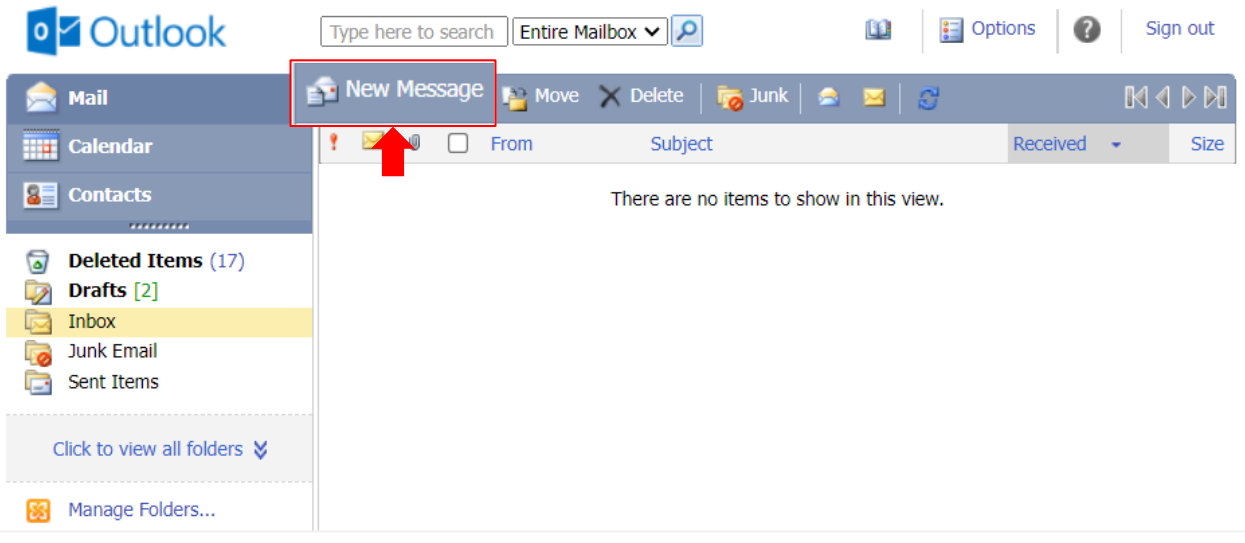

2. Enter the email address and write the content, then click  $\blacksquare$  Send  $\blacksquare$ .

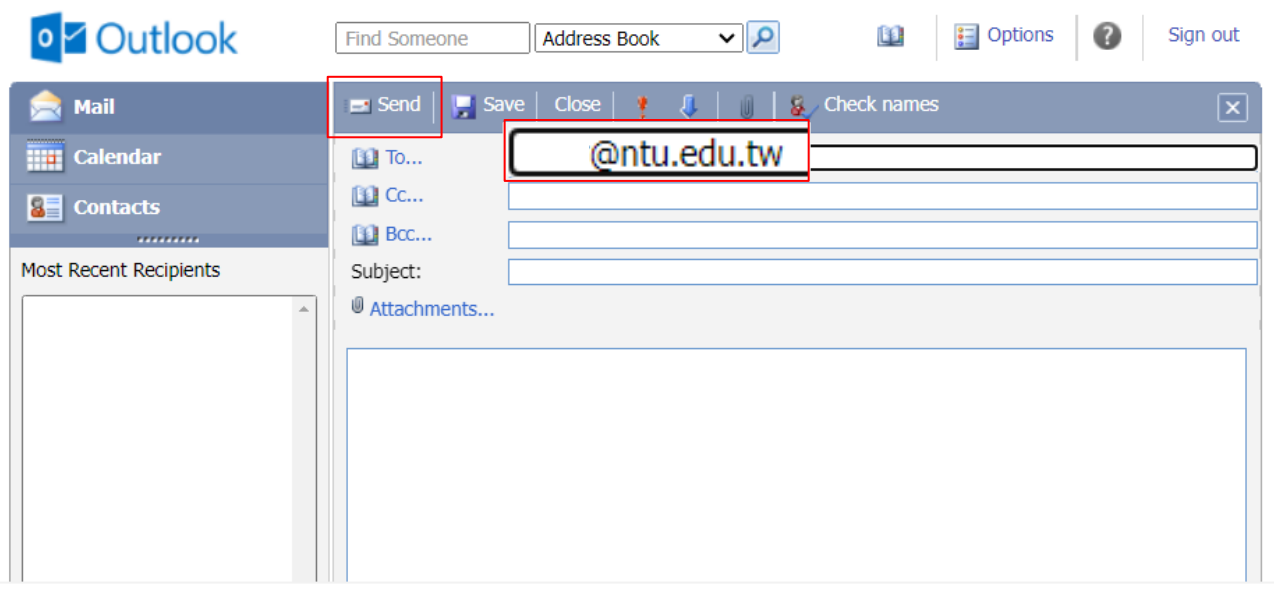

3. If you want to enter multiple recipients, separate email addresses with semicolons.

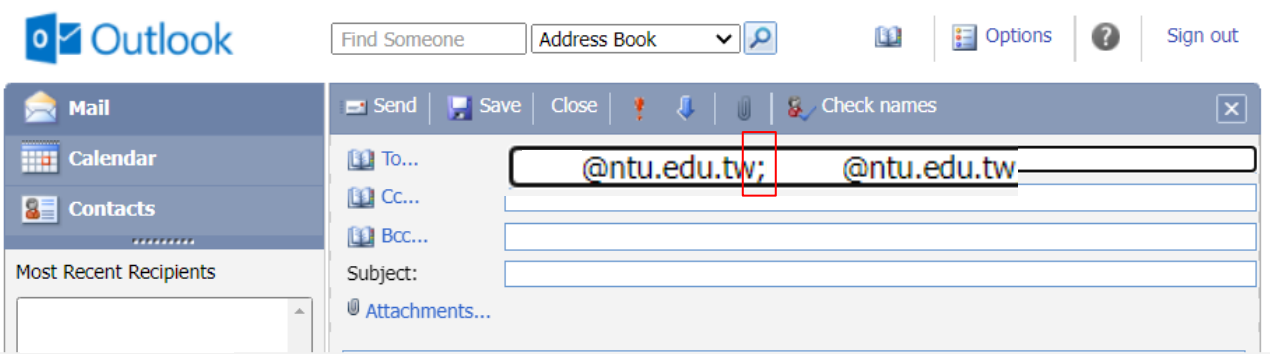